## **Shortcut Instructions for Desktop Scanners**

## **1, Model operation**

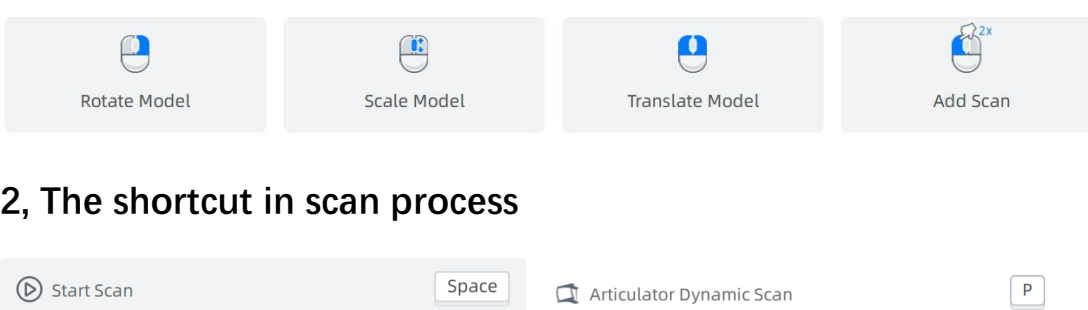

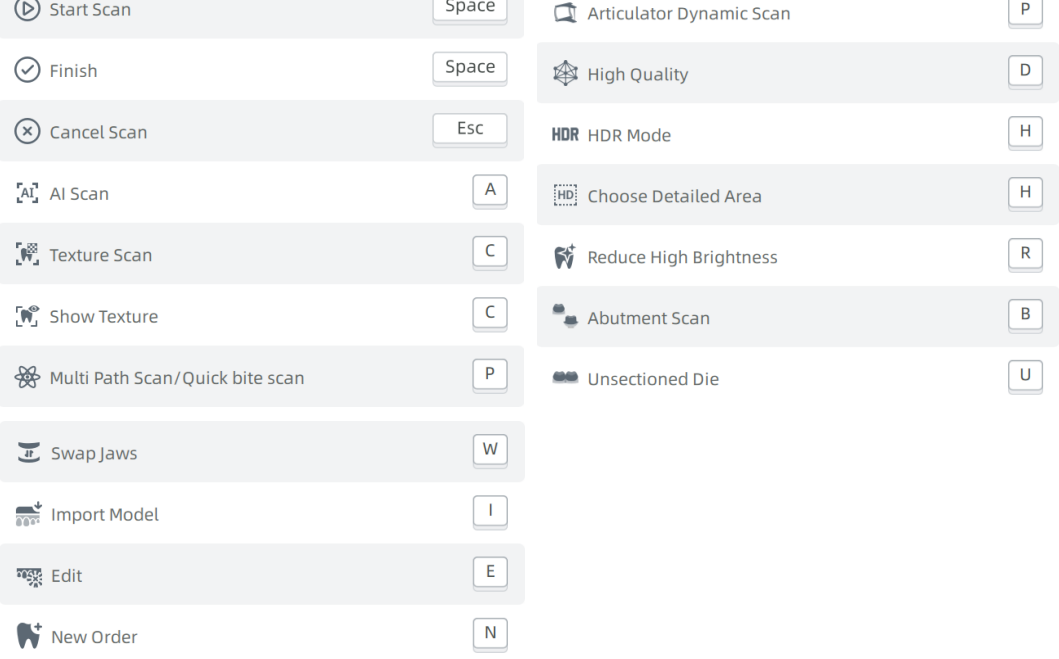

## **3, The shortcut in pre-design process**

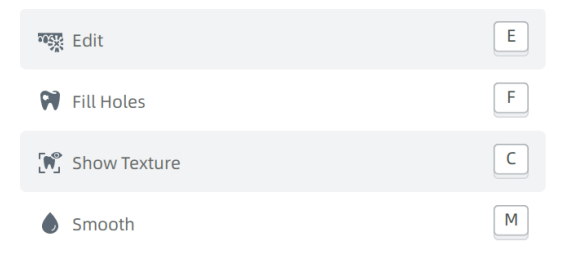

## **4, The shortcut for entire software**

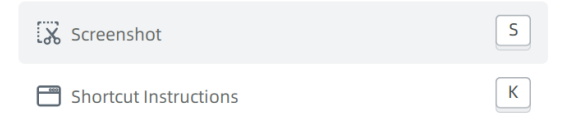